# How to Get to the Faculty

### **ACCESSIBILITY**

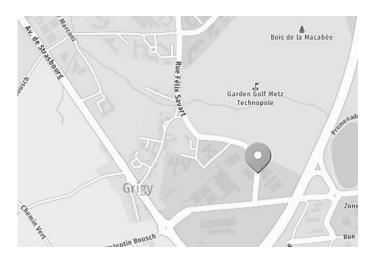

#### • From the main train station:

From the **main train station** in Metz, take the **Mettis B bus** (towards "Hôpital Mercy," and get off at "Grandes Ecoles")

#### • By bus:

From the city center: Take the L4 bus (towards "Grange-aux-Bois") or the Mettis B bus (towards "Hôpital Mercy") and get off at "Grandes Ecoles."

For more information: <a href="http://lemet.fr/">http://lemet.fr/</a>

#### • By car:

**Coordinates:** N 49° 5′ 46.05″ / E 6° 13′ 39.889″

➤ From Nancy via the A31 highway: Take Exit 29 "Metz Est." Then, take another exit towards "Morhange – La Grange-aux-Bois – Centre foire et congrès."

➤ From Luxembourg: Follow the A31 highway, then the A4 highway. Exit towards "Morhange – La Grange-aux-Bois – Centre foire et congrès."

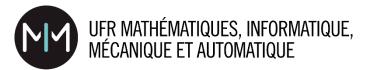

**Anass NAGIH**, Dean of the Faculty, **and his team** welcome you to the University. We hope you have a wonderful time and achieve all your goals.

The Faculty of Mathematics, Computer Science and Mechanics (UFR MIM) was founded in 1995. It belongs to the University of Lorraine Collegium for Science and Technology.

Nowadays, over 1 200 students are enrolled in the different courses the Faculty offers, which are all in keeping with the BMD European educational system (bachelor's, master's and doctoral degrees).

The Faculty teaches courses in the following fields: Mathematics, Computer Science, Engineering, Logistics, Mechanics and Automation.

With its experienced faculty and its enduring dedication to the pursuit of excellence, the Faculty prepares its future graduates for finding work within their chosen field of expertise.

The Faculty also offers Teaching degrees in collaboration with the School of Teaching and Education (INSPE). Our bachelor's degrees can be followed by a master's degree in Education, which allow graduates to become teachers in either primary or secondary school. Our other master's degrees, especially in Mathematics, can also lead to a career in academic research and teaching at a university level.

Lifelong learning is another strong point of the Faculty of Mathematics, Computer Science and Mechanics — with degrees being open to lifelong learners and special courses being devises to meet the needs of a specific student or company. The Faculty also offers work/study training programs in computer science and engineering. Our course catalogue therefore reflects our desire to strengthen the bonds between academia and industry.

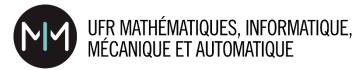

# Faculty of Mathematics, Computer Science, Mechanics and Automation (UFR MIM)

3 rue Augustin Fresnel — 57070 METZ Technopôle

**Opening times** Monday-Friday: 7.30am-6pm

Saturday: 7.30am-12pm

Front desk 03.72.74.80.00

The Faculty online <a href="http://mim.univ-lorraine.fr/">http://mim.univ-lorraine.fr/</a>

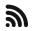

Wi-Fi is available everywhere on campus (with your UL login OR via eduroam)

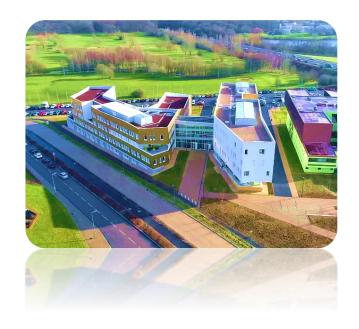

#### Where to Find Food near the Faculty

# **ON CAMPUS RESTAURANTS**

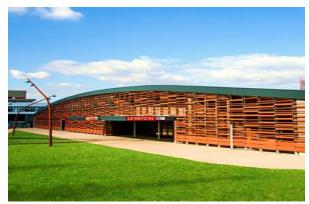

100 meters from the Faculty - 6 rue Augustin Fresnel

#### The Restaurants

There is a **self-service restaurant** situated next to the Faculty, as well as a smaller **cafeteria** within the building. Both are open from Monday to Friday (save for holidays).

- Restaurant opening times: 11.30 am 1.30 pm
- Cafeteria opening times: 7.30am 4.00pm

#### • Meal price (2023/2024)

For University of Lorraine students: 3.30 € per meal

## Means of payment

Student ID (Izly) OR debit card

#### • Also nearby...

➤ Technopôle Campus restaurant (about 800 meters from the Faculty). Open from 11:30 am to 1:30 pm.

▶ Brasserie and sandwich shop near *La Communication* high school.

ע Student Housing: 4 boulevard Arago – METZ.

More information : <a href="mailto:logement@crous-lorraine.fr">logement@crous-lorraine.fr</a> OR <a href="http://www.crous-lorraine.fr/logement/technopole/">http://www.crous-lorraine.fr/logement/technopole/</a>

#### **User help: Online University Tools**

# **ONLINE ENROLLEMENT (IA WEB)**

#### • First enrollment at the University of Lorraine

https://inscriptions.univ-lorraine.fr

In order to sign up on the enrollment website, a **user ID** is required. This user ID can be either:

- A **Parcoursup** 7-digit-number (for former high school students who applied via Parcoursup).
- An **eCandidat** number (for other applicants).

  Should there be a problem, get in touch with the Faculty:

  <u>mim-scolarite-contact@univ-lorraine.fr</u>

Campus France applicants cannot register online. Please get in touch with the Faculty as soon as you arrive in France.

# • Re-enrollment at the University of Lorraine https://reinscriptions.univ-lorraine.fr/

The online re-enrollment platform is open from the beginning of July to the end of September (after grades from the previous year have been published).

After re-enrolling online, returning students should send their student card (as well as any additional documents) to the Faculty as soon as possible for updating.

#### Tuition fees

Bachelor's: 170€/year • Master's: 243€/year

**CVEC**: 100€/year for every student.

Should you need to, online enrollment allows students to pay for tuition fees in three instalments (interest-free).

#### **User help: Online University Tools**

# THE DIGITAL WORKSPACE (ENT)

The University "espace numérique de travail" (ENT) is an

individu a ENT h

allows every student to find information on their courses (such as schedule, additional reading, or grades). Each student also has an email address on the University messaging service.

#### How to activate your ENT for the first time

The **activation** of your student ENT is only possible after you have officially enrolled at the University of Lorraine. Once you are provided with an **individual student ID number**, go to: <a href="http://sesame.univ-lorraine.fr/activation">http://sesame.univ-lorraine.fr/activation</a> You will be able to use your ENT login details for the entirety of your studies at the University of Lorraine.

#### Forgot your password?

Should you forget your password, go to the IT department within the Faculty (bring your student ID). The Faculty will never provide a password on the phone or by email.

#### More information